·系列讲座·

# 流行病学与计算机应用

第三讲 率差与归因比例

俞顺章

【导读】 文中介绍率差、归因比例、归因危险度的意义及其计算方法。介绍了单一危险因素和多 个危险因素,以及分层分析时如何去除混杂因素计算归因危险度的一些计算方法。最后讲解如何以 归因危险度图示评估疾病防治的效果。

【关键词】率差;归因比例;归因危险度

1.率差:未暴露组发病(患病、死亡)率(A率)减去暴露 组发病(患病、死亡)率(B率)即得率差(rate difference,RD), 见表1'"。

表1 RD计算模式

|     |                    | に暴露细 |             |
|-----|--------------------|------|-------------|
| 发病  | $\boldsymbol{a}$ : |      | $a_i + b_i$ |
| 未发病 |                    |      | $c_i + d$   |
| 승규  |                    |      |             |

当只有一层 $(i=1)$ 时: A率=  $a/A$ ; B率=  $b/B<sub>o</sub>$  计算机 程序可用cPEPI程序ATFRAc(attributable and prevented fractions: case-control studies)计算[1]。计算举例见表2。

## 表2 口服甲糖宁(甲苯磺丁脲)和安慰剂

年龄分层临床试验结果

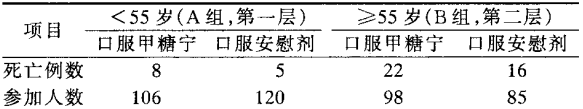

$$
\begin{aligned}\n\mathfrak{F} &\longrightarrow \mathbb{R} : \mathbf{A} \ncong 7.547\% \text{ , } \mathbf{B} \ncong 4.167\% \\
R\mathbf{D} &= 3.381\% \text{ , } s_{R\mathbf{D}} = 3.148\% \\
95\% CI &= -3.678\% \sim 10.439\% \\
\chi_{RR}^2 &= 1.186, P = 0.276 \\
\chi_{RR}^2 &= \mathbf{E} = 0.645, P = 0.422 \\
RR_{\mathbf{R} \cdot \mathbf{B}} &= 1.811, s_{\mathbf{F}_{\text{in}}RR} = 0.554 \\
95\% CI &= 0.61 \sim 5.37 \\
\mathbf{F} &\longrightarrow \mathbb{R} \\
\mathbf{E} : \mathbf{A} \ncong 22.449\% \text{ , } \mathbf{B} \ncong 18.82\% \\
RD &= 3.625\% \text{ , } s_{R\mathbf{D}} = 5.978\% \\
95\% CI &= -9.191\% \sim 16.442\% \\
\chi_{RR}^2 &= 0.364, P = 0.546 \\
\chi_{RR}^2 &= 0.177, P = 0.674 \\
RR_{\mathbf{R} \cdot \mathbf{B}} &= 1.193, s_{\mathbf{F}_{\text{in}}RR} = 0.293 \\
95\% CI &= 0.67 \sim 2.12 \\
2 \nbox{  $\mathbb{R} \oplus \text{ in } 1.81, P = 0.275 \\
\chi_{RR}^2 &= 1.191, P = 0.275 \\
\chi_{RR}^2 &= 1.191, P = 0.275 \\
\chi_{RR}^2 &= 1.191, P = 0.275 \\
\chi_{RR}^2 &= 1.326, s_{\mathbf{F}_{\text{in}}RR} = 0.259 \\
95\% CI &= 0.80 \sim 2.20\n\end{aligned}$
$$

作者单位:200032上海,复旦大学预防医学研究所

表 2 中两个年龄组口服甲糖宁临床试验结果显示:服药 组与安慰剂对照组在控制病死率率差方面的差异无统计学 意义。

2.人年发病率差:计算人年发病率差时,如单独一层, 四格表中各数字都应足够大,才可作统计分析。如多层时病 例数可以是零或小数字(表3)。计算可用CPEPI中RATE2 (comparison of two rates or proportions)计算 $^{[1]}$ 。

表3 人年发病率差计算模式

| 项目  | 暴露组 | 未暴露组 | 合计 |
|-----|-----|------|----|
| 病例  | а.  |      |    |
| ( 年 | ъ.  | D    |    |

注:i指分层数据,如等于1,即不分层四格表数据 暴露组人年发病率 =  $\frac{a}{\lambda}$ , 非暴露组人年发病率 =  $\frac{b}{R}$ ; 人 年发病率率差: RD =  $\frac{a}{4} - \frac{b}{R}$ , 如只有一层时:  $\chi^2$  =

$$
\left(a-\frac{MA}{T}\right)\overline{MB}
$$
, 可信限 : RD ± Z<sub>a/2</sub> $\sqrt{\frac{a}{A^2} + \frac{b}{B^2}}$ ; 如有多是时 :先求

权重率差,再作联系卡方和趋势卡方,亦可求出总卡方减去 联系卡方得趋势卡方,或减去趋势卡方得联系卡方。

权重率差:各层权重率差平均数  $RD_{p} = \frac{\sum w_{i}RD_{i}}{\sum w_{i}}$ , 权重 系数  $w_i = \frac{A_i^2 B_i^2}{b A_i^2 + a B_i^2}$ ;  $s_{\bar{x}_{RD_i}} = \frac{1}{\sqrt{\sum(w_i)}}$ , 方差  $Var(RD_i) =$ 

 $(s_{x_{RD}})^2$ ; 趋势卡方  $\chi_{\text{het}}^2 = \sum \frac{(RD_i - RD_{ML})^2}{Var(RD_i)}$ , 其中  $RD_{ML}$  由最 大似然法求得,比 $RD_{MH}$ 略大。95% $CI$ : $RD \pm 1.96(s_{\bar{x}_{RD_i}})$ 。

3.归因比例(AF)和归因危险度(AR):AF可分为暴露 归因比和人群归因比。暴露归因比指暴露组人群如果不暴 露于该危险因素,将不会发生该病的比例;人群归因比指总 人群中(暴露和非暴露者)如果不暴露于该因素所减少的病 例或死亡数占总人数的比例。暴露归因比: AF。=(I.- $I_u$  )/ $I_e = (RR - 1)/RR = 1 - 1/RR$  (其中相对危险度  $RR =$  $I_*/I_*$ ,即暴露组发病率 $I_*$ 被非暴露组发病率 $I_*$ 除), $I_* - I_*$ 即率差,率差被暴露组发病率相除,即暴露归因危险度。如 某一食物中毒暴发调查中,吃盒饭者腹泻发病率为48.3%,

未吃盒饭者腹泻发病率为5%,吃盒饭暴露归因比为(48.3—  $5)/48.3=0.8965$ ,即89.65%。

人群归因危险比(population attributable proportion, PARP)即人群中发病率减去非暴露组发病率(一般称超额发 病率),然后被人群中发病率除。AR<sub>P</sub> =  $(I_b - I_u)/I_b = [P_a]$  $(RR-1)]/[1+P_e(RR-1)]$ 。 $I_b-I_u$ 即超额发病率。具体 计算时先算分子,人群中人数(N)乘上暴露于该因素比例 (P。)得暴露人群,再乘上暴露组发病率(J。),得到人群中暴 露于该因素的总病例数NPL。在NPJ,中,有多少人由暴露 于该因素得病,即乘以暴露归因比 $[(RR-1)/RR]$ 得人群归 因暴露人数 = NPI,  $\times$  [(RR - 1)/RR]。再计算分母, 即人群 中暴露和非暴露总人数。上述两者相除,亦可得到PARP, 如以百分数表示,即人群归因危险度(population attributable risk,PAR,简称AR)。

$$
PARP = AR = AF = \frac{NPI_e \left(\frac{RR - 1}{RR}\right)}{NPI_e + N(1 - P)I_u}, \# \Box \text{ (R)} \text{ (R)}.
$$
\n
$$
= \frac{NPI_e \left(\frac{RR - 1}{RR}\right)}{NII_u} = \frac{P(RR) \left(\frac{RR - 1}{RR}\right)}{P(RR) + (1 - P)} \qquad \text{ (R)} \text{ (R)}.
$$
\n
$$
= \frac{P(RR - 1)}{NII_u} = \frac{P(RR - 1)}{P(RR - 1)} \qquad \text{ (R)} \text{ (R)}.
$$
\n
$$
= \frac{P(RR - 1)}{1 + P(RR - 1)} \qquad \text{ (R)} \text{ (R)}.
$$

人群归因度另一种算法: AF = 合计率-B组率, 合计 率 =  $\frac{\sum a_i + \sum b_i}{\sum A_i + \sum B_i}$ , B 组率 =  $\frac{\sum b_i}{\sum B_i}$ , 如 AF 为负值, 可计算其可 预防比(prevented fraction):  $PF = 1 - \frac{1}{1 - AF}$ .

 $(1)$ 单一危险因素时 $[1,2]$ :

在病例对照调查中计算AF:见表4。

#### 表4 病例对照调查归因比计算模式

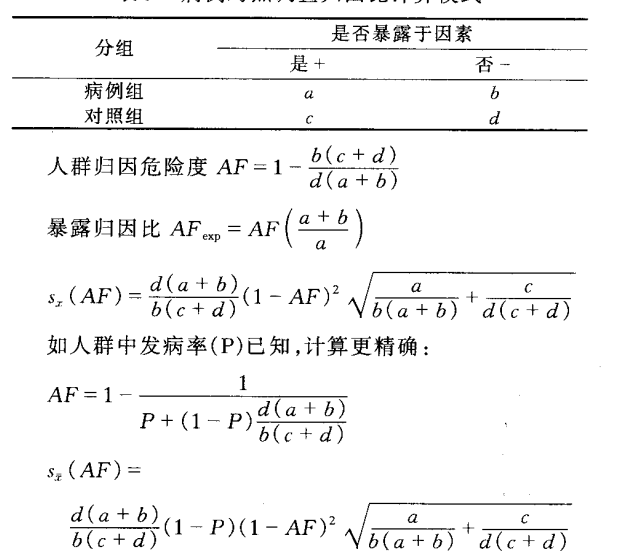

### 在队列调查中计算 AR:举例见表 5。

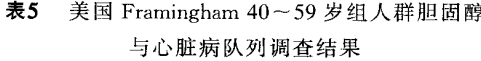

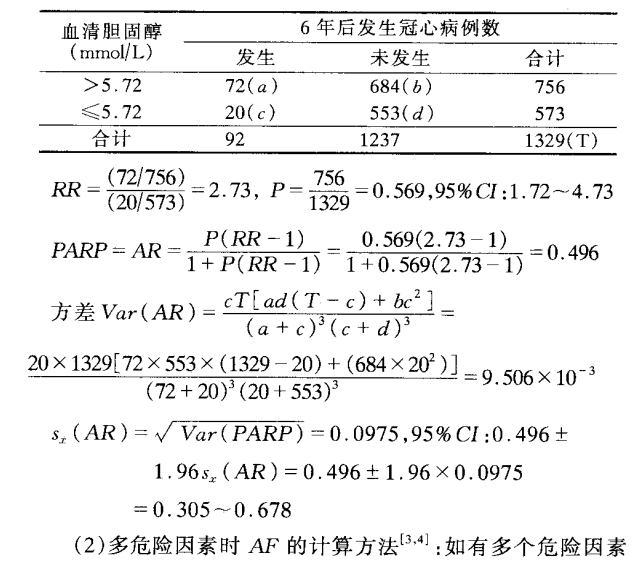

可用下式计算或在l。gistic回归计算后调整到百分位数内。

如  $OR_1$ ,  $OR_2$ ,…,  $OR_n$  时可用 AF 计算公式如下:

 $AF = \frac{[P_0 + P_1(OR_1) + P_2(OR_2)] - 1}{P_0 + P_1(OR_1) + P_2(OR_2)}$ 式中, $P_0$ :人群中无危险因素占总人群百分比; $P_1$ :对照中有

第一个危险因素人数百分比;P2:对照中有第二个危险因素 人数百分比,依此类推。

上述公式可以改写为:

$$
AF = \frac{\sum_{i=1}^{n} P_{i}RR_{i} - \sum_{i=1}^{n} P'_{i}RR_{i}}{\sum_{i=1}^{n} P_{i}RR_{i}},
$$

当危险因素为连续数时(血压值、大气颗粒浓度)则变为

$$
AF = \frac{\int_{x=0}^{m} RR(x) P(x) - \int_{x=0}^{m} RR[x_0 P'(x)]}{\int_{x=0}^{m} RR(x) P'(x)}
$$

式中, $RR(x)$ 为暴露于  $x$  因素发病或死亡的相对危险度;  $P(x)$ 为暴露于  $x \boxtimes \overline{\mathbb{R}}$ 下人群暴露率; $P'(x)$ 为人群中暴露 z因素下虚拟分布。对疾病或伤害负担比例,亦即某因素 AR 乘以总负担(B),即 $AB = AR \times B$ 。

进行 AR 评估时应采取的主要步骤:1选择危险因素, 应该选择影响较大,比较接近病因,采取一定政策后可以改 变的,其分布也可以获得的;②选择的因素可以测量,有单位 的暴露变量(如每天饮酒几两或几毫升),变量常是连续或分 类变量;③应能收集暴露人群分布的数据;④危险因素具有 特异性要系统收集流行病学的有关文献;⑤要进行不确定性 分析。

 $4.$  多层暴露时 AF 的计算 $^{[2,3]}$ :

(1)多层暴露时要用权重平均:当暴露人群不均匀的时 候,应该对每一层暴露归因危险度乘以一个权数CF(即总病 例数中的暴露病例数)进行调整。

分层数据时:  $\mathbf{B} = \mathbf{B} \mathbf{A} \mathbf{B} \mathbf{B} \mathbf{A}^{[0]}$ 

.。一超额发病数一超额发病数、,暴露病例数 "一 总病例数 暴露病例数一总病例数 =∑(AE×CF;)

$$
AF_p = 1 - \left( CF_0 \times \frac{1}{RR_0} + CF_1 \times \frac{1}{RR_1} + CF_2 \times \frac{1}{RR_2} \right)
$$

PAR计算举例见表6。

表6 126人调查三种不同暴露水平人群总归因危险度

| 暴露<br>水平<br>人数 |     | 群暴露<br>构成比 | RR 值               | $PAR(\mathcal{C})$ |      |
|----------------|-----|------------|--------------------|--------------------|------|
|                | %   |            | 不正确计算 <sup>。</sup> | 正确计算 <sup>。</sup>  |      |
| 低              | 50  | 50         | 1.0                |                    |      |
| ф,             | 42  | 30         | 1.4                | 10.7               | 9.5  |
| 髙              | 34  | 20         |                    | 12.3               |      |
|                | 126 | 100        |                    | 23.0               | 20.6 |

注:"不正确计算:暴露水平中: $(0.4 \times 0.3)/(1 + 0.4 \times 0.3)$ =  $0.107$ ,暴露水平高: $(0.7\times0.2)/(1+0.7\times0.2)=0.123$ ; <sup>6</sup>正确计 算:暴露水平中: $(0.4 \times 0.3)/(1 + 0.4 \times 0.3 + 0.7 \times 0.2) = 0.095$ ,暴 露水平高: $(0.7\times0.2)/(1+0.4\times0.3+0.7\times0.2)=0.111$ 

超额发病数 = 占人群中% × RR, 计算式合计:( $CF_0 =$ 50/126,  $CF_1 = 42/126$ ,  $CF_3 = 34/126$ ,  $1/RR_1 = 10/14$ ,  $1/RR_2=10/17$ ;  $AF_b=1-$  [(50/126) × 10 + (42/126) × 10/  $14+(34/126)\times10/17$ ] = 1 - 100/126 = 26/126 = 0.06.

(2)多层数据时还应调整混杂因素:分层数据中如有混 杂因素,计算PAR要予以调整(表7)。

表7 有混杂因素的分层数据时计算 PAR 的正确 与不正确方法(数据假设)

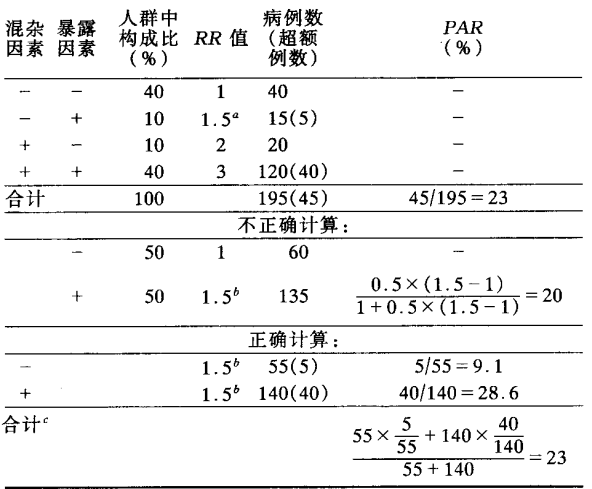

注: 如混杂因素(-)和暴露因素(-)时的 RR 值为1.0; 很杂 和暴露因素皆(+)比混杂(+)暴露(-):3:2=1.5/1=1.5;<sup>6</sup>调整  $RR$ 值;  $\in \mathbb{R}$  确 计 算 当 $RR = 1.5$  时  $AF<sub>b</sub> = AF<sub>1</sub> \times CF<sub>1</sub> = (135/195) \times$  $(0.5/1.5)=0.2308$ 

5. AR 的图示: 使用 AR 评估疾病防治效果要慎重。首 先,调查的对象应该有一定的代表性,调查方法要求无偏倚、 正确。这样调查出来的AR才能正确估计防治的效果。在 分析疾病防治效果时,还应该考虑原先其他因素对疾病负担 所起的作用,在防治措施前疾病负担的现状,以及措施后经 过一定时间,去除危险因素百分比后所发挥的作用。具体图

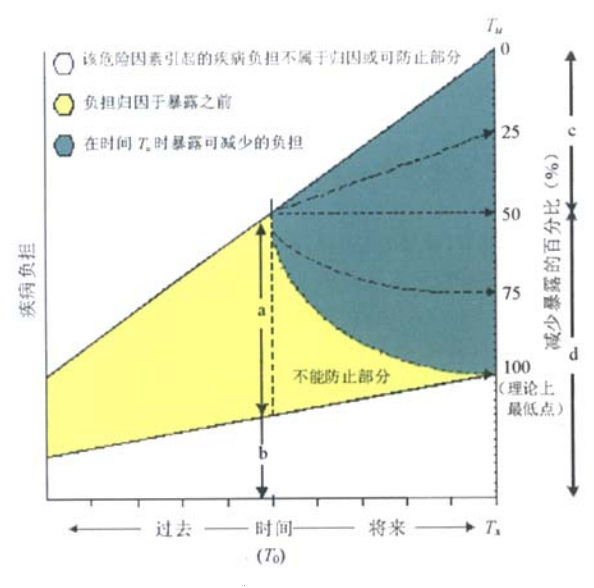

注:a=  $T_0$  时归因于暴露前的疾病负担; b =  $T_0$  时不属于归因 危险因素的疾病负担(由其他危险因素引起);c=To时暴露减少 50%后, $T_x$ 时疾病负担;d= $T_x$ 时危险因素减少50%后疾病负担 图l AR在疾病负担分析时的图解

图 1 中  $T_0$  时归因于暴露前的疾病负担  $AF = \frac{a}{a + b}$ ;  $T_x$ 时由于危险因素暴露减少50%后疾病负担可防止部分 $T_0 =$  $\frac{c}{c+d}$ ;一般由于  $T_0$ 时减少暴露 50%,  $T_a$  可以防止部分为绿 色区域,点线箭头部分为T。减少后部分。根据暴露降低的 可行性、合理性和费用效益,选择不同的分布。

6.结语:

(1)RD是流行病学调查时常用的指标。本文介绍该指 标的统计方法,显著性检验和可信限计算。

(2)AF、AR和超额发病(死亡)率在危险度分析和慢性 病控制中亦经常使用,本文阐明了其中的关系。

(3)介绍了单因素和多因素归因度权重平均数和混杂 因素调整的计算方法。

#### ෑ

- [1] Gahlinger PM, Abranson JH. Computer programs for epidemiologic analysis. Makapuu Medical Press, Hnolulu, Hawaii, 1993: 7-14, 119—125.
- [2] Rothman KJ, Greenland S. Modern epidemiology. 2nd ed. Philadelphia: Lippincott-Raven, 1998.
- [3] Hanley JA. A heuristic approach to the formulas for population attrutable fraction. J Epidemiol Community Health, 2001, 55:508-514
- [4] Bruzzi P, Green SB, Byar DP, et al. Estimating the population attributable risk for multiple factors using case control data. Am J Epidemi01,1985,122:904—914.
- [5] Mathers CD, Vos T, Hopez AD, et al. National burden of disease studies:a practical guide. Ed 2.00,World Health 0rganization Global Program of Evidence for Health Policy. Geneva, 2001: 126-135.

(收稿日期:2007—04—26) (本文编辑:张林东)